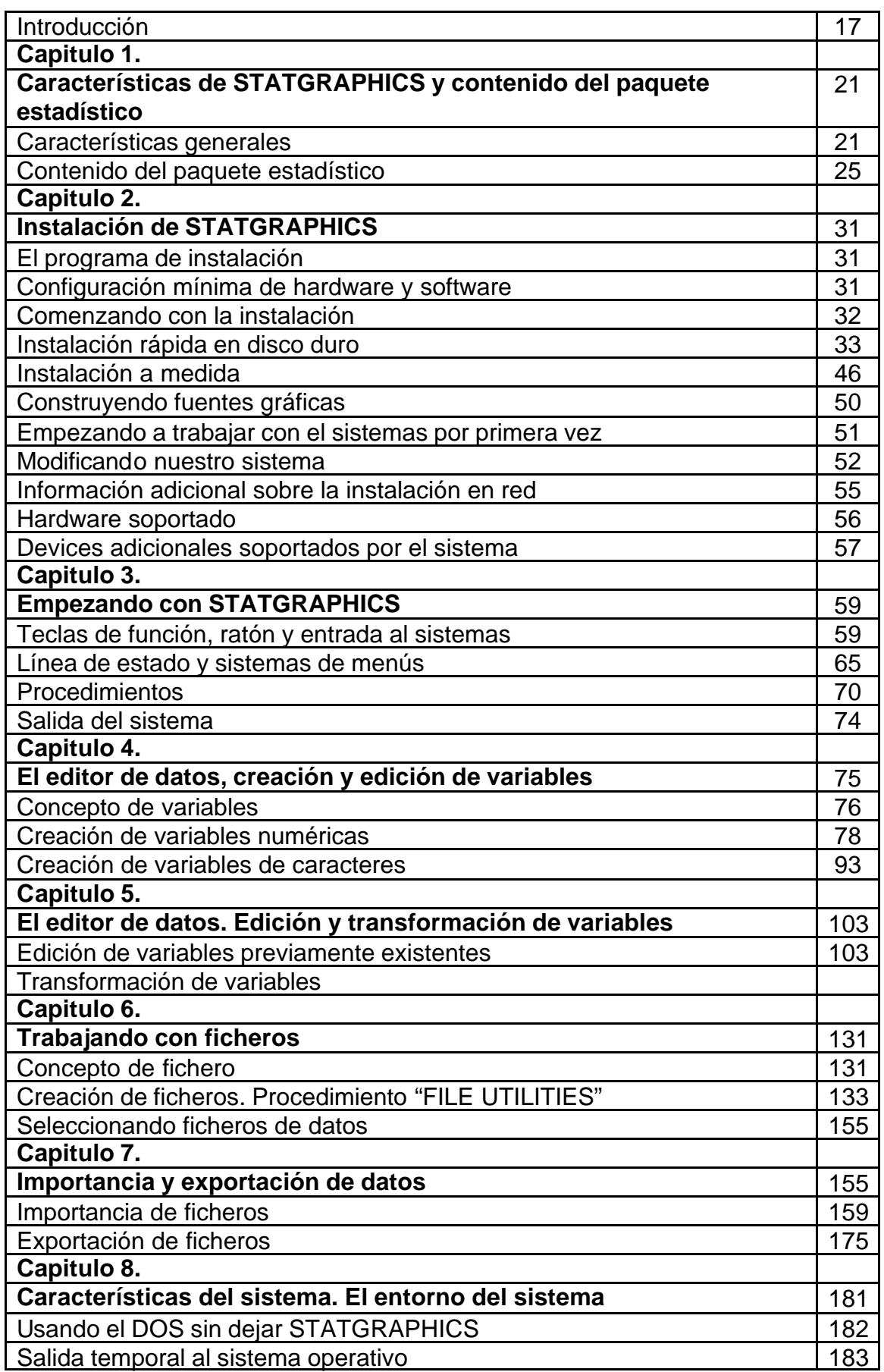

## **INDICE**

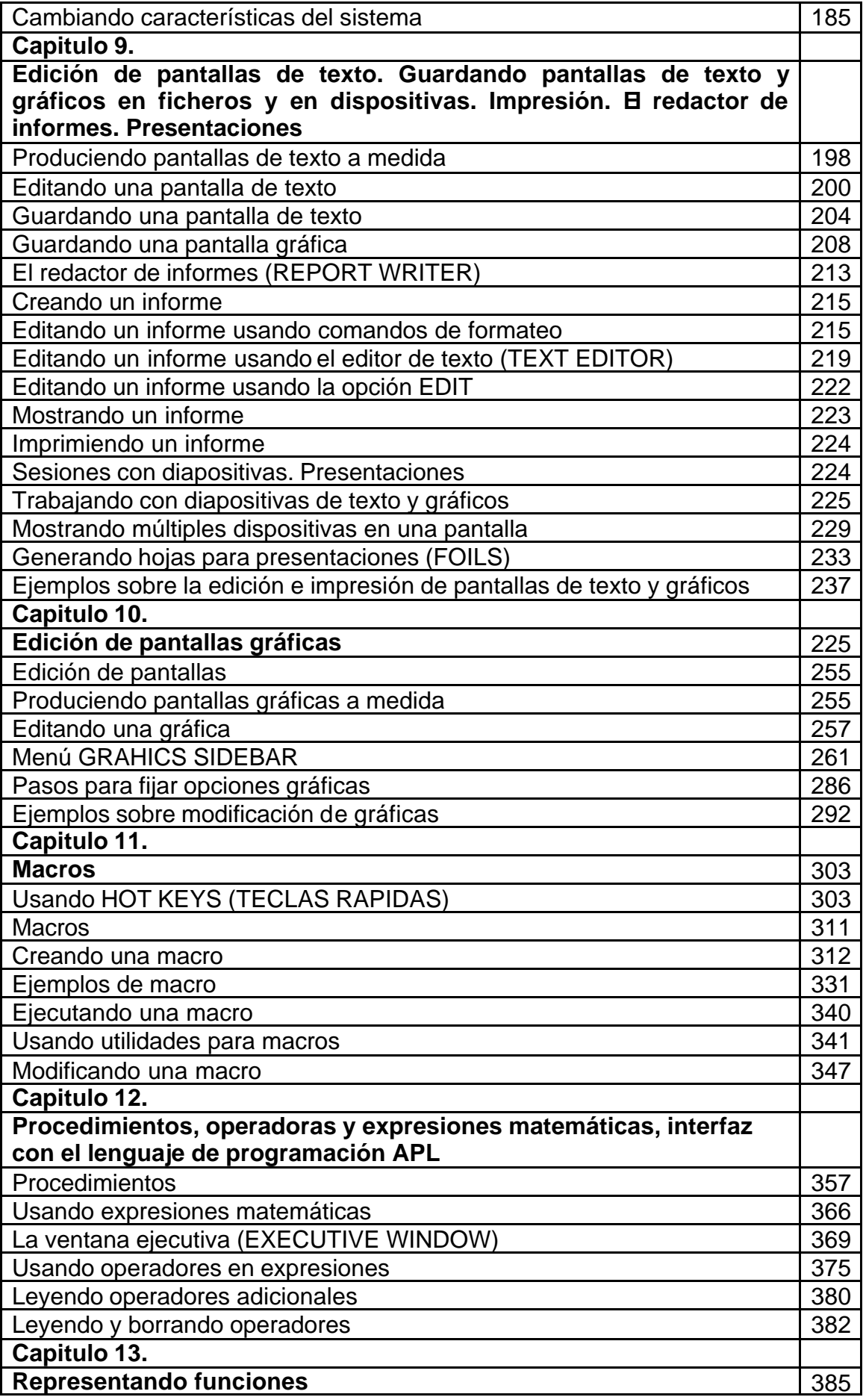

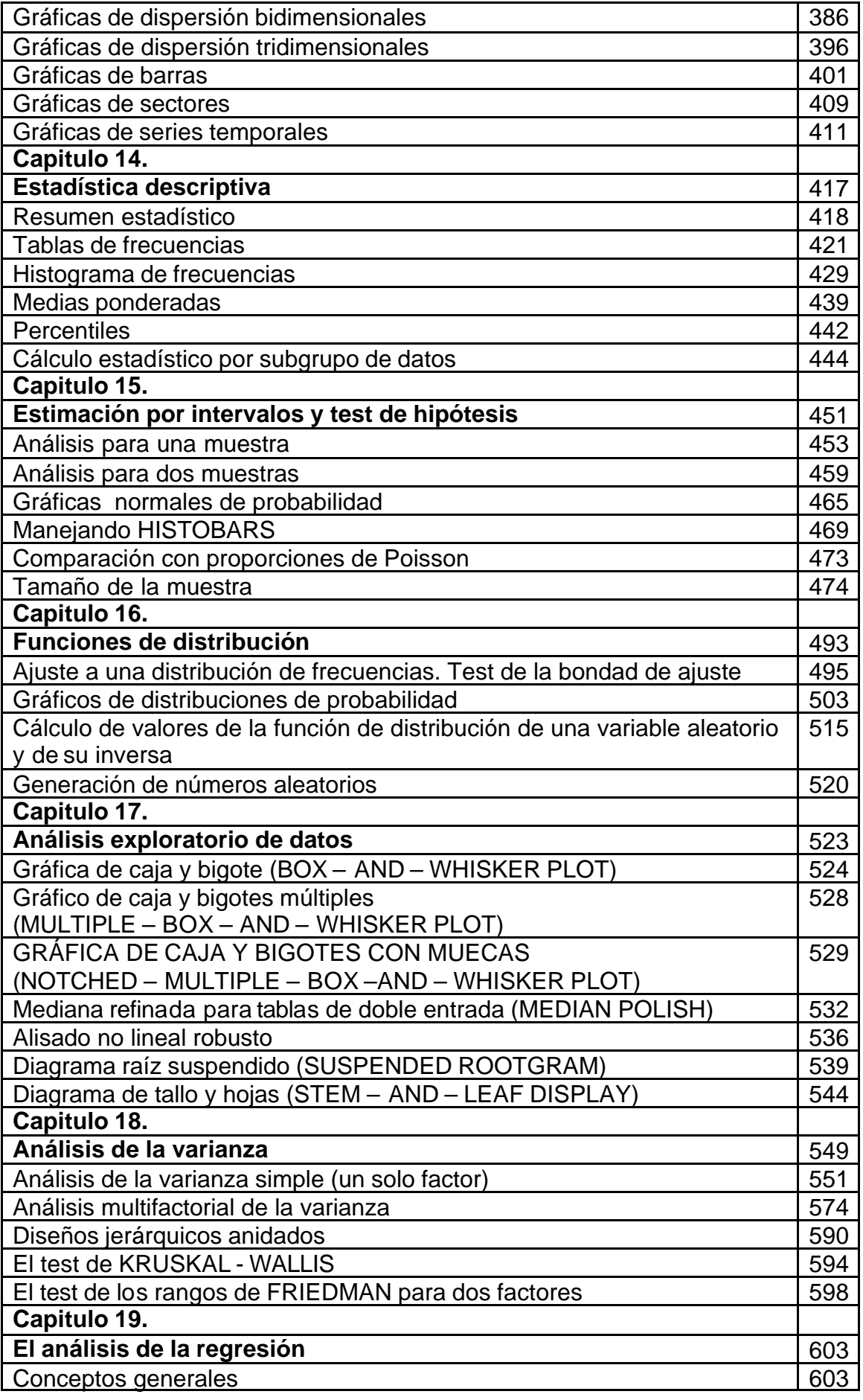

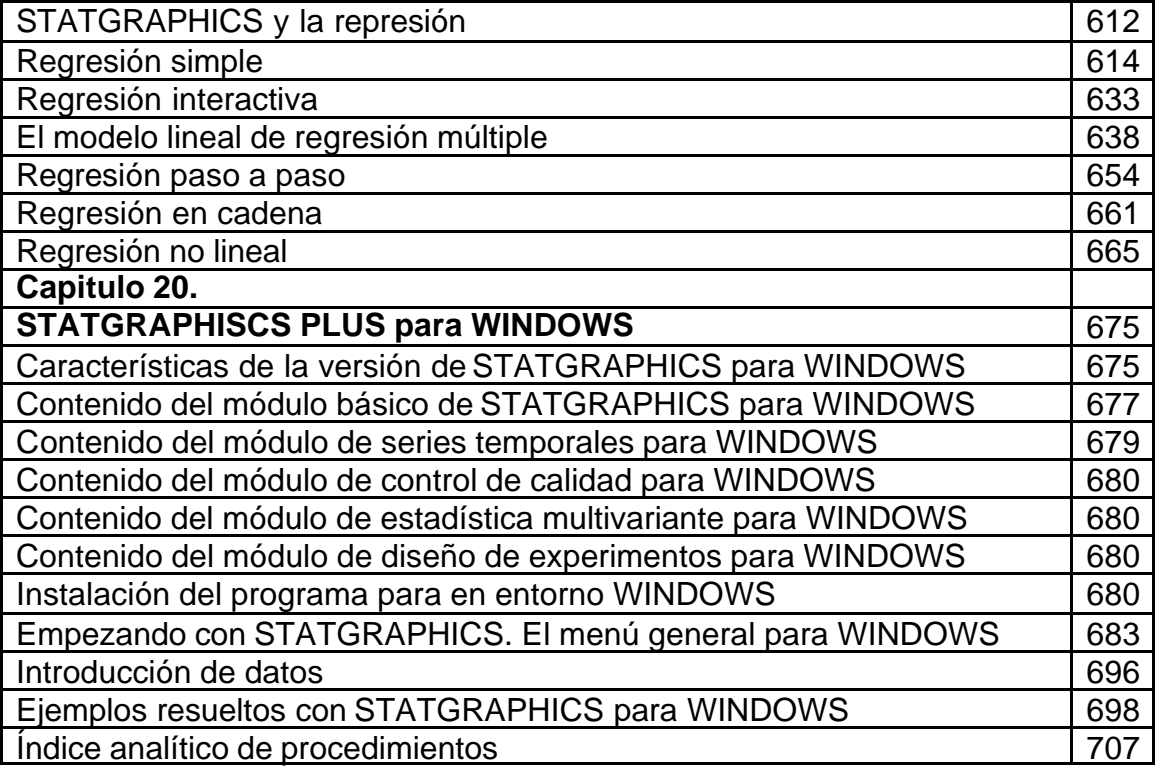